# Cheatography

# RubyMine Shortcuts Win/Lnx Cheat Sheet

by chunk2k3 via cheatography.com/167/cs/691/

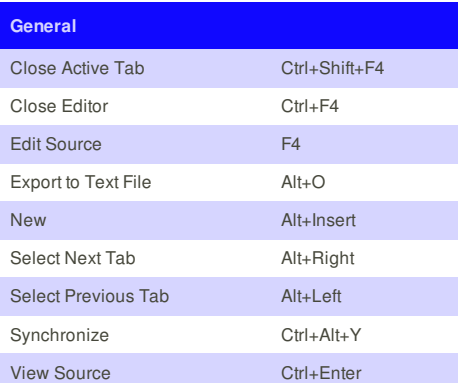

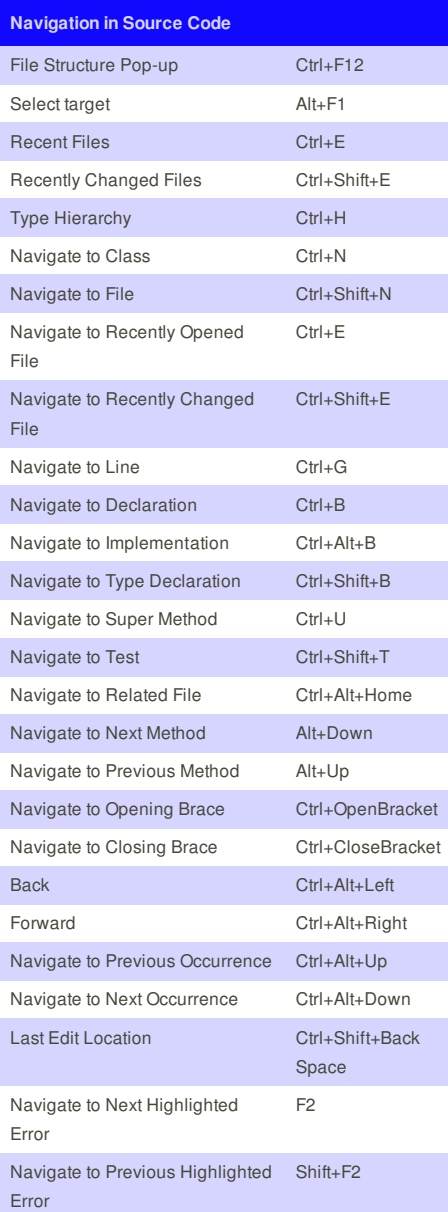

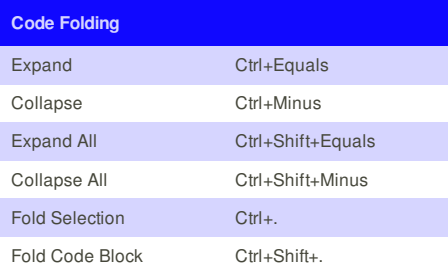

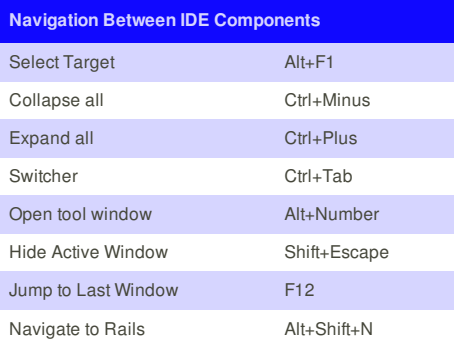

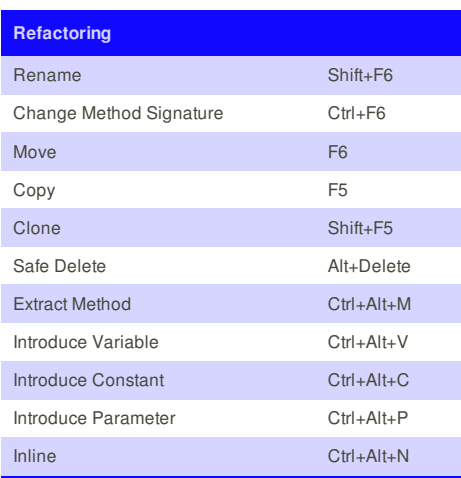

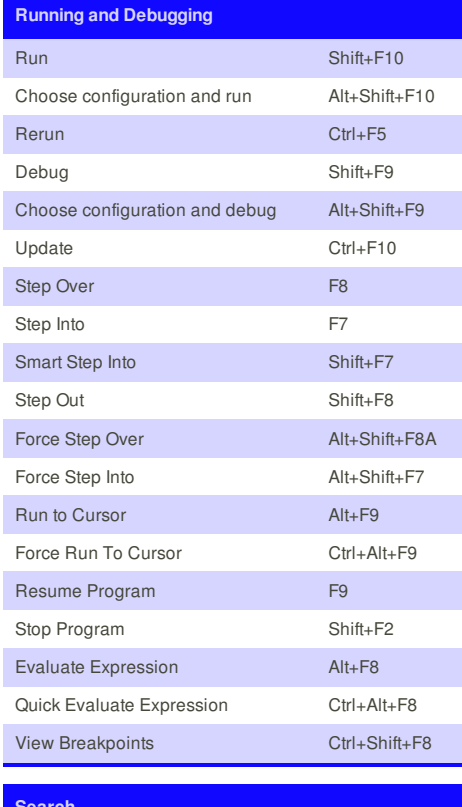

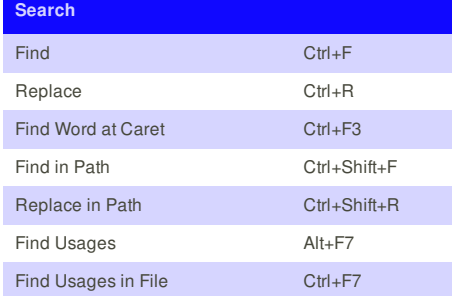

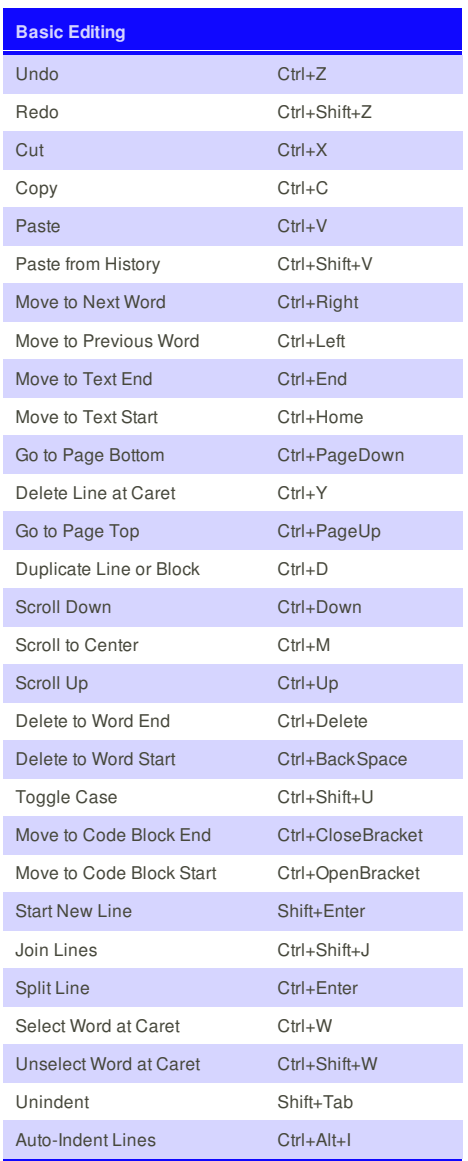

## **Advanced Editing**

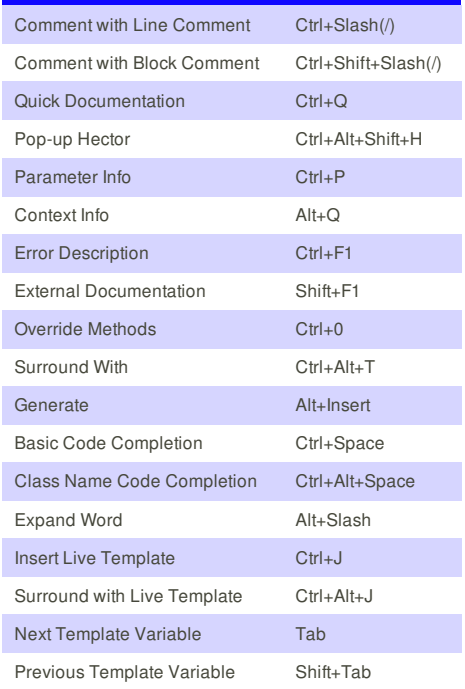

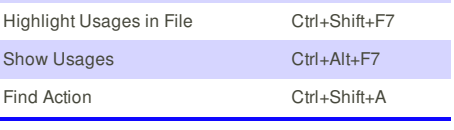

This cheat sheet was published on 2nd December, 2012 and was last updated on 2nd December, 2012.

**FeedbackFair**, increase your conversion rate today! Try it free! http://www.FeedbackFair.com

### **Cheatographer**

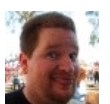

**chunk2k3** cheatography.com/chunk2k3/